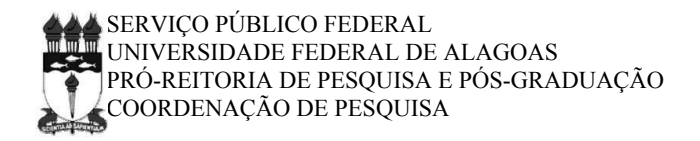

# **EDITAL PIBIC 2018-2019**

(Aprovado em reunião do Comitê Assessor de Pós-Graduação e Pesquisa da UFAL no dia 08/03/2018)

Programa Institucional de Bolsas de Iniciação Científica (PIBIC) Programa Institucional de Bolsas de Iniciação Científica nas Ações Afirmativas (PIBIC-Af)

**Art. 1º** A Pró-Reitoria de Pesquisa e Pós-Graduação (PROPEP) da Universidade Federal de Alagoas (UFAL), através da sua Coordenação de Pesquisa (CPq), responsável pela Coordenação do Programa Institucional de Bolsas de Iniciação Científica (PIBIC), de acordo com a Resolução Normativa Nº 017/2006 do Conselho Nacional de Desenvolvimento Científico e Tecnológico (**CNPq**), com as decisões do Comitê Assessor de Pós-Graduação e Pesquisa da **UFAL** e do Conselho Superior da Fundação de Amparo à Pesquisa do Estado de Alagoas (**FAPEAL**), abre inscrições aos professores e pesquisadores da UFAL interessados em concorrer a **bolsas de Iniciação Científica** e **Iniciação Científica nas Ações Afirmativas** para o período de **01 de agosto de 2018 a 31 de julho de 2019.**

## **1. DOS OBJETIVOS**

**Art. 2º** O Programa Institucional de Bolsas de Iniciação Científica da UFAL apresenta os seguintes objetivos:

**I** - despertar a vocação científica, incentivando talentos potenciais entre estudantes de graduação, mediante sua participação em projetos de pesquisa que introduzam o jovem universitário no domínio do método científico;

**II** - fomentar a pesquisa científica por meio da concessão de bolsas de iniciação científica para alunos de graduação aprovados no programa;

**III** - qualificar estudantes para os programas de pós-graduação;

**IV** - estimular professores/pesquisadores a envolverem estudantes de graduação no processo de investigação científica, otimizando a capacidade de orientação da instituição.

## **2. DISPOSIÇÕES PRELIMINARES**

**Art. 3º** Compete ao pesquisador responsabilizar-se pela disponibilidade dos recursos necessários à viabilização e execução do projeto.

**Art. 4º** Serão considerados pesquisadores com Bolsa de Produtividade em Pesquisa (**PQ**) ou em Desenvolvimento Tecnológico e Extensão Inovadora (**DT**) do CNPq se atenderem **todas as seguintes condições**:

**I** - anexar o termo de concessão de bolsa ao arquivo do projeto (ver Art. 16º, Inciso IX);

**II** - durante o período em que o projeto estiver sendo avaliado, a situação de bolsista deve constar no Currículo Lattes em PDF submetido na proposta e/ou no endereço <http://cnpq.br/web/guest/bolsistas-vigentes> .

## **3. DO CRONOGRAMA**

**Art. 5º** O ciclo PIBIC-UFAL 2018-2019 será realizado de acordo com o **Cronograma** a seguir:

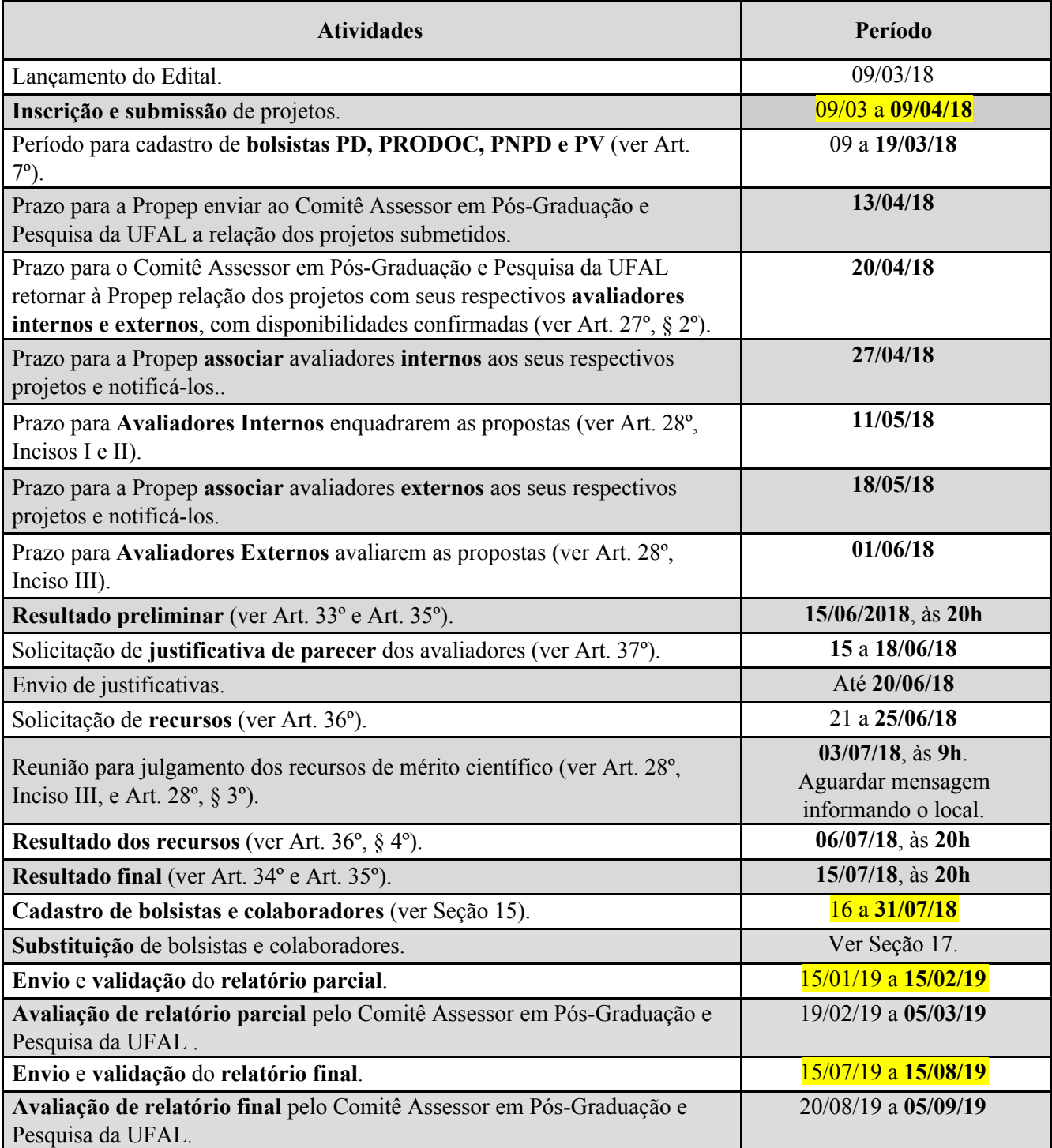

# **4. DA VIGÊNCIA DO EDITAL**

**Art. 6º** O presente Edital tem vigência de 09 de março de 2018 a 31 de julho de 2019.

# **5. DOS CRITÉRIOS DE ELEGIBILIDADE DO ORIENTADOR**

**Art. 7º** São requisitos necessários para o candidato a orientador PIBIC:

**I** - Possuir a titulação de doutor;

**II** - ter o **currículo** cadastrado na Plataforma **Lattes** do CNPq, atualizado e enviado;

**III** - estar cadastrado em grupo de pesquisa de acordo com o Art. 12º, Inciso IV;

**IV** - ser **professor ou pesquisador do quadro permanente da UFAL**, Bolsistas de Pós-Doutorado (**PD**) Júnior ou Sênior, Bolsista do Programa de Apoio a Projetos Institucionais com a Participação de Recém Doutores (**PRODOC e PNPD**) ou de Desenvolvimento Científico Regional (**DCR**),

Professor Visitante (**PV**), ou Professor aposentado da UFAL exercendo, como professor voluntário, atividades de pesquisa;

**V** estar sem pendências em relação a editais da UFAL encerrados ou em vigência, tais como pendências de entrega de ou avaliação de relatórios, ausência não justificada formalmente na sessão de trabalhos sob sua orientação durante o Encontro de Iniciação Científica entre outras pendências desses Editais;

**VI** - alcançar o ponto de corte mínimo de **20 (vinte) pontos** no **Índice de Produtividade em Pesquisa Individual** (IPPI) (ver **Anexo 2**), exceto pesquisadores com Bolsa de Produtividade em Pesquisa (PQ) ou em Desenvolvimento Tecnológico e Extensão Inovadora (DT) do CNPq (de acordo com o Art. 4º), cujas planilhas do IPPI não serão analisadas.

**§ 1º** Os bolsistas PD, PRODOC, PNPD e PV deverão comprovar que suas bolsas e/ou contratos com a UFAL durarão o tempo de validade deste Edital.

**§ 2º** Bolsistas DCR que já têm cotas de bolsas PIBIC em seus projetos não poderão concorrer a este Edital.

**§ 3º** O proponente deve ter seu cadastro atualizado no SIGRH-UFAL, sendo de responsabilidade do proponente manter seu cadastro atualizado.

**§ 4º** Os bolsistas **PD, PRODOC, PNPD e PV** que não possuírem cadastros no Sistema PIBIC, durante o "Período para cadastro de bolsistas PD, PRODOC, PNPD e PV" **descritos no Cronograma** deste Edital, deverão:

**I** - registrar a solicitação de cadastro através do e-mail [pibic@propep.ufal.br;](mailto:pibic@propep.ufal.br)

**II** - dirigir-se à Coordenação de Pesquisa da PROPEP para realizar o cadastro**.**

## **6. DOS CRITÉRIOS DE ELEGIBILIDADE DE BOLSISTAS E COLABORADORES**

**Art. 8º** Somente podem se candidatar a bolsista ou colaborador deste Edital estudantes de graduação regularmente matriculados na UFAL que não estejam inadimplentes com a UFAL referentes a outros Editais encerrados e/ou em vigência.

**§ 1º** É permitida a orientação de alunos cujos cursos de graduação pertencem a Unidades Acadêmicas ou Campus diferentes das Unidades Acadêmicas ou Campus de lotação dos seus orientadores.

**§ 2º** Estudantes que não estiverem regularmente matriculados na UFAL durante a execução do projeto serão desligados do projeto.

**§ 3º** É vedada a concessão de bolsas deste Edital a cônjuge, companheiro ou parente em linha reta, colateral ou por afinidade, até o terceiro grau, inclusive, de orientadores.

**§ 4º** Demais casos de impedimento de orientação, além daqueles descritos no **§3º** serão analisados pela Propep.

**Art. 9º** O estudante pode se candidatar a **bolsista ou**, exclusivamente, **colaborador** mediante o atendimento das seguintes condições:

**I** – ser selecionado e indicado por **apenas um** orientador, assim, participando de apenas um projeto;

**II** – ter o **currículo** cadastrado na Plataforma **Lattes** do CNPq, atualizado e enviado;

**III** - estar **cadastrado** no mesmo **grupo de pesquisa** do seu orientador, de acordo com o Art. 12º, Inciso IV.

**Art. 10º Não é permitido** o **acúmulo de outros tipos de bolsas**, ter **vínculos empregatícios**, **receber salário ou remuneração** decorrente do exercício de atividades de qualquer natureza, inclusive as de estágio remunerado, incluindo monitoria e extensão, durante a vigência da bolsa, sob pena de devolução dos valores recebidos em decorrência da bolsa, corrigidos monetariamente.

**§ 1º** - O PIBIC **permite o acúmulo** de bolsas com o **Programa de Bolsa Permanência do Ministério da Educação**, conforme o Manual de Gestão do Programa de Bolsa Permanência (PBP), disponível no endereço eletrônico: <http://permanencia.mec.gov.br/index.html> .

**§ 2º** - Não é permitido o acúmulo de qualquer tipo de bolsa paga pela UFAL, inclusive o acúmulo de bolsa Permanência paga com recursos da UFAL.

**§ 3º** - Poderá ser concedida bolsa a aluno que esteja em estágio não remunerado, nesse caso, o bolsista precisa manter em seu poder uma "declaração conjunta da instituição de ensino, do supervisor do estágio e do orientador da pesquisa, de que a realização do estágio não afetará sua dedicação às atividades acadêmicas e de pesquisa", de acordo com a Resolução Normativa Nº 017/2006 do CNPq.

#### **7. DO ENCAMINHAMENTO DA PROPOSTA**

**Art. 11º** Cada **proponente** poderá submeter **apenas 1 (um) projeto de pesquisa**.

**§ 1º** Na hipótese de envio de um segundo projeto pelo mesmo proponente, respeitando-se o prazo limite estipulado no Cronograma para submissão dos projetos, o segundo projeto será considerado substituto do anterior.

**§ 2º** O proponente não poderá submeter seu projeto por uma Unidade Acadêmica ou Campus diferente daquela(e) de sua lotação. A Unidade Acadêmica ou Campus de avaliação do projeto será aquela na qual o proponente estiver lotado na data de submissão da proposta.

**Art. 12º** A proposta deverá ser encaminhada **exclusivamente por via eletrônica** através do Sistema PIBIC, acessível pelo endereço <https://sistemas.ufal.br/pibic/> (Ciclo 2018/2019), contendo os seguintes arquivos:

**I** - projeto no **formato PDF;**

**II** - planilha de pontuação no **formato xls, xlsx ou ods**;

**III** - currículo Lattes atualizado com produção científica **a partir de 2015** no **formato PDF**;

**IV** - Página, em **formato PDF**, do Grupo de Pesquisa da UFAL cadastrado no Diretório dos Grupos de Pesquisa do CNPq e **certificado** pela UFAL, contendo o nome do **orientador** e **dos bolsistas e colaboradores** discriminados nos Planos de Trabalho do projeto.

**§ 1º** O **currículo Lattes**, descrito **no Inciso III**, deverá, **obrigatoriamente**, ser gerado em **formato PDF personalizado** através da Plataforma Lattes [\(http://lattes.cnpq.br](http://lattes.cnpq.br/)), de acordo com os passos descritos no **Anexo 1**.

**§ 2º** O **currículo Lattes,** descrito no **Inciso III**, deverá corresponder à sua produção científica (livro ou capítulo de livro publicado em editora com ISBN, artigos, resumos, etc). Caso o **ISSN**, **ISBN** e/ou **D.O.I.** não apareçam no currículo Lattes gerado em PDF de acordo com as instruções do **§1º**, o proponente deve anexar ao Projeto (ver Art. 16º, Inciso VIII) a lista de suas publicações discriminando seus respectivos ISSN, ISBN e/ou D.O.I.

**§ 3º** É permitida a renovação de projetos, contudo **propostas de renovações de projetos não eximem os proponentes das obrigações descritas na Seção 7**. Durante o processo de submissão da proposta de projeto a ser renovado no Sistema PIBIC, na etapa "**1. Identificação do Projeto**", devem ser indicados os dados relacionadas à renovação assim como a justificativa para renovação do projeto.

**§ 4º** Durante o processo de submissão eletrônica através do Sistema PIBIC, na etapa "**3. Planos de Atividades**", no caso de bolsistas, o proponente deverá indicar se o candidato à bolsa ingressou na UFAL através da política da UFAL para **Ações Afirmativas**. Se essa informação não puder ser ratificada pela PROPEP, o aluno será excluído do projeto PIBIC e não poderá participar de bolsas deste Edital.

**§ 5º O modelo do projeto** e a planilha de pontuação estão disponíveis no endereço eletrônico https://sistemas.ufal.br/pibic/ ciclo 2018-2019 e devem estar em conformidade com as condições estabelecidas no presente Edital.

**§ 6º** Não serão aceitas propostas enviadas por e-mail, propostas incompletas, com falta de documentos, **projeto fora do modelo padrão** e nem propostas fora dos prazos estipulados no Cronograma (ver Art.  $5^\circ$ ).

**§ 7º** A PROPEP **recomenda que o proponente** verifique se os arquivos da proposta foram anexados corretamente, a fim de evitar arquivos incompletos, sendo esse processo de total responsabilidade do orientador. Não serão levadas em consideração no julgamento da avaliação quaisquer cópias impressas dos arquivos solicitados, inclusive do projeto de pesquisa.

**§ 8º** A PROPEP não se responsabilizará por inscrições não recebidas dentro do prazo em decorrência de eventuais problemas técnicos, de congestionamentos das linhas de comunicação, bem como por outros fatores que impossibilitem a transferência de dados.

**§ 9º** A PROPEP **recomenda que o proponente** verifique se os arquivos no formato PDF podem ser abertos utilizando o programa *Acrobat Reader,* que pode ser baixado gratuitamente através da página Web: <https://get.adobe.com/br/reader/>

**Art. 12-Aº** Propostas encaminhadas após a data estabelecida no Cronograma deste Edital não serão consideradas e serão excluídas do processo de concorrência de bolsas regido por este Edital, mesmo que o sistema eletrônico de submissão de proposta, Sistema PIBIC, permita.

## **8. DO PROJETO E DO PLANO DE TRABALHO**

**Art. 13º** Cada projeto pode envolver **apenas 1 (um) professor ou pesquisador**, denominado por este Edital de **proponente**.

**§ 1º** Cada proponente poderá solicitar, no máximo, **2 (duas) bolsas** de que trata este Edital, explicitando a ordem de prioridade dos estudantes candidatos.

**§ 2º** Cada proponente poderá incluir ao projeto, no máximo, **2 (dois) alunos colaboradores**, não-bolsistas.

**Art. 14º** É permitida a participação no projeto de, no máximo, 2 (dois) pesquisadores colaboradores de acordo com as seguintes condições:

**I** - possuir titulação de doutor;

**II** - ser(em) pesquisador(es) externo(s) à UFAL ou pertencente(s) ao quadro desta Universidade;

**III** – estar(em) listado(s) no **arquivo do projeto** no campo destinado aos colaboradores, ver Art. 16º.

**Art. 15º** O Projeto apresentado pelo orientador deve estar relacionado às linhas de pesquisa do mesmo Grupo de Pesquisa informado pelo proponente, ver Art. 12º, Inciso IV.

**Art. 16º** O **arquivo** com o **Modelo de Projeto** a ser submetido encontra-se disponível no endereço eletrônico <https://sistemas.ufal.br/pibic/>, ciclo PIBIC 2018/2019 e deverá apresentar a seguinte **estrutura**:

**I** – Resumo (máximo de 1 página);

**II** – Contextualização e justificativa do problema de pesquisa, situando sua relevância e importância (máximo de 2 páginas);

**III** – **Objetivo geral**, apresentando o conteúdo do título do projeto, e **objetivos específicos** com o conteúdo dos Planos individuais de trabalhos (máximo de 1 página);

**IV** – **Metodologia**; incluir, quando for o caso, a descrição do local, inserindo a localização do estudo, datas, materiais e métodos para coleta, apuração, transformação e análise de dados (delineamento, com descrição detalhada de tratamentos e variáveis, número de repetições, tamanho da unidade experimental), evitando detalhes supérfluos e extensas descrições de técnicas de uso corrente, utilizando, quando indispensáveis subtítulos grafados em negrito (máximo de 2 páginas);

**V** – **Referências**. Normalizadas de acordo com as normas vigentes da ABNT ou com as recomendações para os autores dos periódicos reconhecidos para a área, desde que feita a indicação (máximo de 1 página);

**VI** – **Orçamento**. Somente para projetos que necessitem avaliação do Comitê de Ética em Pesquisa ou Comissão de Ética no Uso de Animais. Projetos aprovados no Comitê de Ética em Pesquisa ou Comissão de Ética no uso de Animais estão dispensados da apresentação do orçamento. Nesse caso, deve ser anexado ao projeto o respectivo **comprovante de submissão**.

**VII** – **Planos de Trabalho individuais e diferenciados**, bem como **Cronograma de atividades individuais e diferenciados**, ambos com indicação dos respectivos candidatos a bolsista e a colaborador e suas prioridades;

**VIII** – caso necessário (consultar Art. 12, § 2º), **Lista das publicações** discriminando seus respectivos **ISSN**, **ISBN** e/ou **D.O.I.**

**IX** – caso necessários, anexar demais documentos (consultar Art. 4º, Inciso I, e Art. 29º).

**X** - **Página do Grupo de Pesquisa** da UFAL cadastrado no Diretório dos Grupos de Pesquisa do CNPq e certificado pela UFAL, contendo o nome do orientador e dos bolsistas e colaboradores discriminados nos Planos de Trabalho do projeto.

**Art. 17º Alterações no projeto** serão permitidas apenas na **Metodologia** e nos **Planos de Trabalho**. Essas alterações devem ser solicitadas **até a data de envio do relatório parcial** (ver Cronograma do Edital), juntamente com suas justificativas, através do **e-mail institucional do orientador** (ver Anexo 4) para o e-mail **[pibic@propep.ufal.br](mailto:pibic@propep.ufal.br)** com assunto "*Alteração em Projeto PIBIC 2018-2019*" ou por Memorando eletrônico.

**Art. 18º** Caso o projeto de pesquisa envolva produtos transgênicos, seres humanos ou animais, deve ser anexado ao projeto cópia do documento de submissão ou aprovação do Comitê de Ética em Pesquisa (CEP) da UFAL ou Comissão de Ética no Uso de Animais (CEUA) da UFAL ou de outros comitês reconhecidos pelo Comissão Nacional de Ética em Pesquisa (CONEP); ver Art. 16º, Inciso VI.

**§ 1º** O projeto deve encontrar-se **dentro da validade** estabelecida pelo respectivo(s) comitê(s) ou comissão.

**§ 2º É obrigatório** apresentar **documento de aprovação** nos respectivos comitês ou comissão para **implantação dos Planos de Trabalho** de bolsistas e colaboradores. Caso o orientador apresente o documento de aprovação após submissão do projeto, o envio do documento de comprovação deve ser feito **do e-mail institucional do orientador** para o e-mail [pibic@propep.ufal.br](mailto:pibic@propep.ufal.br) .

**Art. 19º** Caso o projeto de pesquisa envolva coleta de materiais em áreas restritas, por exemplo, unidades de conservação da natureza, deve ser apresentado documento de aprovação e/ou autorização emitido por órgão competente.

**Art. 20º** O **Plano de Trabalho** do estudante deve estar inserido no projeto do orientador de tal forma que o bolsista/colaborador tenha a oportunidade de participar de um processo de pesquisa.

**§ 1º** O Plano de Trabalho deverá ser **diferenciado para cada bolsista ou colaborador** e, **obrigatoriamente**, conter a seguinte estrutura:

**I** - **Título**;

**II** - Indicação da **prioridade** do bolsista ou colaborador;

**III** - Nome do **orientador**;

**IV** - Nome do **estudante**;

**V** - **Objetivos do trabalho** do estudante; deixar clara a conexão entre o Plano de Trabalho do estudante e os objetivos específicos do projeto do orientador.

**VI** - Detalhamento da **Metodologia correspondente**; deixar clara a conexão entre o Plano de Trabalho do estudante e os objetivos específicos do projeto do orientador.

**VII** - **Cronograma de atividades** dimensionado para 1 (um) ano.

## **9. DOS COMPROMISSOS DO ORIENTADOR**

**Art. 21º** O **proponente será responsável** pelos seguintes procedimentos:

**I -** Seleção de bolsista(s) e colaborador(es), verificando se estes atendem aos requisitos mencionados na Seção 6 deste Edital;

**II -** Indicação dos nomes dos estudantes candidatos a bolsista ou a colaborador para preencher cotas sob sua responsabilidade, conforme requisitos explicitados neste Edital.

**Parágrafo único -** O não cumprimento dos incisos deste *caput* implica na exclusão do orientador do processo de concorrência de bolsas regido por este Edital.

#### **Art. 22º** O **orientador** deverá se comprometer a:

**I** - Orientar o bolsista/colaborador nas distintas fases do trabalho científico, incluindo a elaboração de relatórios e material para apresentação em eventos de iniciação científica, publicação dos resultados no livro de resumos e demais atividades;

**II** - Indicar o bolsista/colaborador como primeiro autor no resumo do trabalho do estudante, a ser apresentado no Encontro de Iniciação Científica da UFAL;

**III** - Preparar o bolsista/colaborador para a apresentação no Encontro de Iniciação Científica da UFAL;

**IV** - Estar presente, no Encontro de Iniciação Científica, no momento da apresentação dos trabalhos sob sua orientação;

**V** - Participar ativamente do Encontro de Iniciação Científica da UFAL, atendendo solicitações da PROPEP quanto ao processo de avaliação de trabalhos e apresentações dos estudantes;

**VI** - Estimular o bolsista/colaborador a publicar trabalhos em eventos científicos relacionados à área de atuação;

**VII** - Incluir o nome do bolsista/colaborador nas publicações e nos trabalhos apresentados em congressos, cujos resultados tiveram a participação efetiva do estudante;

**VIII** - Solicitar à PROPEP, de acordo com a Seção 17, a substituição ou o cancelamento do bolsista ou colaborador que não cumprir os compromissos descritos na Seção 10 e/ou tornar-se impedido de executar seu respectivo Plano de Trabalho, a fim de evitar pagamentos indevidos (decorrente da colação de grau, recebimento de outros tipos de bolsa, etc.);

**IX** - Atender, sem qualquer contrapartida financeira, as convocações para participar de comissões de avaliação de relatórios parciais e finais, assim como, emitir pareceres sobre os projetos de que trata este edital;

**X** - Comunicar e justificar à Propep, através de mensagem enviada pelo e-mail institucional do orientador para o e-mail [pibic@propep.ufal.br](mailto:pibic@propep.ufal.br) com assunto "*Justificativa de afastamento PIBIC 2018-2019*" ou através de Memorando eletrônico sobre **afastamentos do orientador superior a 3 (três) meses**;

**§ 1º** No caso do **Inciso IV,** o comparecimento do orientador será registrado pelas comissões e constituirá critério de avaliação do bolsista, colaborador e orientador.

**§ 2º** Em caso de não comparecimento indicado no **Inciso IV**, o orientador deverá apresentar à Propep justificativa, através do e-mail institucional do orientador para o e-mail pibic@propep.ufal.br com assunto "*Justificativa de falta no Encontro PIBIC 2018-2019*", ou por Memorando eletrônico, no máximo até **30 dias após o evento**.

**§ 3º** No caso do **Inciso X**, a situação do bolsista(s) e colaborador(es) será avaliada pela Coordenação de Pesquisa, podendo ser indicado um co-orientador para responder pelas atividades na sua ausência, desde que este atenda os mesmos critérios de elegibilidade, conforme Seção 5.

**Art. 23º** O orientador será convocado a dar esclarecimentos por escrito sobre a inadimplência do(s) respectivo(s) orientando(s).

## **10. DOS COMPROMISSOS DE BOLSISTAS E COLABORADORES**

#### **Art. 24º** São compromissos do **bolsista** ou **colaborador**:

**I** - dedicar-se integralmente às atividades acadêmicas executando seu respectivo Plano de Trabalho, sob a orientação do orientador, cumprindo **20 (vinte) horas semanais** de atividades no projeto;

**II** - apresentar, em caráter individual, os **resultados parciais e finais** da pesquisa em forma de **relatórios científicos**, ver Seção 11;

**III** - fazer referência à sua condição de bolsista/colaborador do CNPq/FAPEAL/UFAL e ao seu orientador, como co-autor do trabalho, nas publicações e trabalhos apresentados oriundos das atividades desenvolvidas no Programa de Iniciação Científica;

**IV** - informar à Coordenação de Pesquisa da PROPEP em caso de ausência do(a) orientador(a) e/ou falta de acompanhamento nas atividades no projeto por parte do(a) orientador(a);

**V** - manter seu cadastro atualizado, junto à PROPEP contendo seus dados de: CPF, matrícula, nome completo, telefone, e-mail, conta bancária, agência bancária e endereço para contato;

**VI** - devolver ao CNPq/FAPEAL/UFAL, em valores atualizados, a(s) mensalidade(s) recebida(s) indevidamente, no caso de os compromissos estabelecidos acima não serem cumpridos e/ou houver recebimento duplicados de bolsas (ver Manual de Políticas e Procedimentos do Departamento de Contabilidades e Finanças da UFAL para as cotas de bolsas UFAL);

**§ 1º** Os resultados finais, referidos no **Inciso II**, deverão ser apresentados, também, sob a forma de exposições orais ou painéis durante o Encontro de Iniciação Científica da UFAL;

**§ 2º** Os resultado e trabalhos, referidos nos **Incisos II** e **III,** serão de autoria do bolsista/colaborador e do orientador, sendo permitida a inclusão de outro(s) co-autor(es) desde que estes tenham efetivamente participado do trabalho. Deve ser citado na equipe de autores, o bolsista/colaborador que tenha sido substituído no mesmo Plano de Trabalho.

**Art. 25º Bolsistas e colaboradores inadimplentes** quanto às suas obrigações descritas neste Edital não receberão certificado de participação no PIBIC deste ciclo e não poderão participar de futuros Editais PIBIC da UFAL.

## **11. DOS RELATÓRIOS**

**Art. 26º** Os **relatórios parcial** e **final**, descritos no Art. 24º, Inciso II, deverão ser **submetidos** por **bolsistas e colaboradores** e **validados pelos seus respectivos orientadores** através do Sistema PIBIC [\(https://sistemas.ufal.br/pibic/](https://sistemas.ufal.br/pibic/) - Ciclo 2018/2019) **dentro do prazo estabelecido no Cronograma** deste Edital (ver Art. 5º).

**§ 1º** Os relatórios devem obedecer aos padrões do formulário disponibilizado pela PROPEP, acessíveis no Sistema PIBIC (<https://sistemas.ufal.br/pibic/> - Ciclo 2018/2019), utilizando estilo de redação científica, permitindo a verificação do emprego de métodos e processos científicos;

**§ 2º** Bolsistas que não submeterem o **relatório parcial** dentro do prazo terão o pagamento da bolsa suspenso até que a situação se regularize através da submissão e validação do relatório parcial dentro do prazo de **7 dias corridos**. Caso a situação não seja regularizada, a bolsa será alocada para outro projeto em andamento de acordo com os critérios estabelecidos na Seção 12 e, no caso de colaboradores, estes serão desligados do projeto.

**§ 3º** A **responsabilidade de envio** do **relatório parcial** é do aluno que estiver ativo no Sistema PIBIC no período de submissão do relatório parcial, mesmo que o relatório parcial tenha sido elaborado por outro aluno que foi substituído; sobre a autoria do relatório, ver **Art. 24º, §2º**.

**§ 3º** Os **relatórios parcial e final** serão **avaliados** pelo Comitê Assessor de Pós-Graduação e Pesquisa da UFAL, de acordo com o Cronograma deste Edital (ver Art. 5º), podendo contar com auxílio de pesquisadores externos ou pertencentes à UFAL desde que não haja conflito de interesses.

## **12. DO PROCESSO SELETIVO**

**Art. 27º** O processo seletivo será realizado em 2 (duas) fases, a **Fase 1**, de cunho **eliminatório**, e a **Fase 2**, de cunho **classificatório**. Passarão para a Fase 2 apenas as propostas que não forem eliminadas na Fase 1.

**§ 1º** As avaliações das propostas serão realizadas pelo **Comitê Externo do CNPq** e pelo Comitê Assessor de Pós-Graduação e Pesquisa da UFAL.

**§ 2º** O Comitê Externo do CNPq será composto por pesquisadores não pertencentes ao quadro da UFAL, indicados pelo Comitê Assessor de Pós-Graduação e Pesquisa da UFAL e, preferencialmente, bolsistas de Produtividade em Pesquisa ( **PQ** ) ou em Desenvolvimento Tecnológico e Extensão Inovadora ( **DT** ) do CNPq.

**§ 3º** O processo seletivo poderá contar com auxílio de pesquisadores externos ou pertencentes à UFAL desde que não haja conflito de interesses.

**Art. 28º** Na Fase 1 do processo seletivo, serão eliminados os projetos cujos proponentes não se enquadrarem nos critérios de elegibilidade descritos na Seção 5, de acordo com os seguintes procedimentos:

**I** - **enquadramento** da proposta pelos avaliadores internos quanto aos Art. 7 (Incisos I, II, III e IV), Art. 12º (Incisos I, II, III e IV, § 1º, § 2º, § 3º), Art. 16º, Art. 18º, Art. 19º e Art. 20º;

**II** - **enquadramento** da proposta pelos avaliadores internos quanto ao cumprimento do ponto de corte descrito no **Art. 7º, Inciso VI;**

**III** - **avaliação do mérito científico** dos projetos por membros do Comitê Externo do CNPq da área do conhecimento do projeto (ver instruções no Anexo 5).

**§ 1º Não será consultado o currículo Lattes** do proponente disponível **na Plataforma Lattes do CNPq**. Serão consideradas **apenas as informações do currículo Lattes submetido em formato PDF** pelo orientador, ver **Art. 12º, Inciso III,** podendo, a critério da Comissão Externa do CNPq e/ou do Comitê Assessor de Pós-Graduação e Pesquisa da UFAL, ser(em) solicitado(s) comprovante(s) das informações curriculares.

**§ 2º** O **Comitê Externo do CNPq**, quando necessário, será assessorado por demais pesquisadores de acordo com o **Art. 27º**, **§ 3.**

**§ 3º** A **avaliação do mérito científico**, referida no **Inciso III**, considerará os seguintes critérios:

**I** - **originalidade e relevância da contribuição pretendida** para a área do conhecimento do projeto;

**II** - **fundamentação científica e metodologia** empregada;

**III - adequação dos Planos de Trabalho** para um programa de Iniciação Científica e viabilidade de sua execução dentro do prazo estabelecido no Cronograma do Plano de Trabalho.

**Art. 29º** Projetos já **aprovados com financiamento** do CNPq, FAPEAL ou outra agência de fomento à pesquisa externa à UFAL, e que estejam em vigência durante a execução do Plano de Trabalho dos bolsistas e colaboradores, ficam **dispensados da avaliação do mérito científico** referidas no **Art. 28º, §3º, Incisos I e II**. Nesse caso, na avaliação do mérito científico, será considerada apenas o **Art. 28º, §3º, Inciso III**.

**§ 1º** Durante a submissão do projeto, o proponente deverá **anexar,** no corpo do Projeto PIBIC, **a comprovação de financiamento,** ou termo de outorga do projeto financiado, discriminando **o período de vigência do projeto** (ver Art. 16º, Inciso IX).

**§ 2º** Tratando-se de **projeto financiados do tipo "guarda chuva"**, do qual o proponente não é o

Coordenador, deve-se anexar ao projeto uma declaração do Coordenador do projeto "guarda-chuva", atestando que o Projeto PIBIC é parte integrante do projeto "guarda-chuva" (ver Art. 16º, Inciso IX).

**Art. 30º** Na **Fase 2 do processo seletivo,** cujo cunho é **classificatório**, as cotas de bolsas serão distribuídas entre a demanda qualificada, ou seja, as propostas aprovadas na Fase 1, na seguinte ordem:

**I** - **primeiro**, proporcionalmente à demanda qualificada por Unidade Acadêmica ou Campus da UFAL;

**II** - e, **segundo**, dentro de cada Unidade Acadêmica ou Campus, obedecendo a ordem decrescente dos Índices de Produtividade em Pesquisa Individual (**IPPI**), atribuído a cada proponente de acordo com o **Anexo 2**.

**Art. 31º** Após a distribuição das cotas de bolsas, tal qual descreve o Art. 30º, a **alocação dos tipos de cotas de bolsas** serão distribuídas de acordo com os seguintes critérios e ordem:

**I** - primeiro, contemplar os Bolsistas de Produtividade em Pesquisa (PQ) ou em Desenvolvimento Tecnológico e Extensão Inovadora (DT) do CNPq (ver Art. 4º) com bolsas da cota **CNPq**;

**II** - e, segundo, contemplar demais proponentes de acordo com suas pontuações do **IPPI**, priorizando-se a maior pontuação e obedecendo a seguinte ordem de distribuição das cotas de bolsa: **PIBIC-Af do CNPq, CNPq**, **FAPEAL** e **UFAL**.

**§ 1º** Cotas de bolsas do tipo PIBIC-Af serão alocadas a alunos candidatos a bolsistas que, durante o processo de submissão da proposta, foram informados como ingressados na UFAL através da política da UFAL para Ações Afirmativas, ver Art. 12º, § 4º. Caso não haja alunos nessa situação, as bolsas da cota PIBIC-Af serão distribuídas a projetos cujos colaboradores ingressaram na UFAL através da política da UFAL para Ações Afirmativas e de acordo com suas pontuações do **IPPI**, priorizando-se a maior pontuação.

**§ 2º** Poderá sofrer alterações na ordem da distribuição de cotas caso haja alteração na quantidade de bolsas por parte das agências de fomento ou da UFAL.

**§ 3º** Na distribuição de cotas de bolsas, nenhum pesquisador será contemplado com mais de duas bolsas, salvo na situação em que haja necessidade de redistribuição de bolsas excedentes à demanda qualificada.

**§ 4º** No caso previsto no § 3º deste *caput*, a redistribuição será feita entre as solicitações de cadastro de colaboradores, obedecendo à seguinte ordem:

**I** - primeiro, distribuindo entre os pesquisadores com Bolsa de Produtividade em Pesquisa (PQ) ou em Desenvolvimento Tecnológico e Extensão Inovadora (DT) do CNPq (ver Art. 4º), priorizando o nível mais alto da bolsa;

**II** - e, segundo, distribuindo pelo índice IPPI, favorecendo a maior pontuação.

**Art. 32º** Nos casos de empate, as prioridades serão estabelecidas segundo a seguinte ordem:

**I -** proponente com projetos apoiados por agência de fomento externa à UFAL e devidamente comprovadas;

**II** - maior pontuação na Tabela 3, ver Anexo 3 deste Edital.

## **13. DOS RESULTADOS PRELIMINAR E FINAL**

**Art. 33º** O resultado **resultado preliminar** indicará as propostas que foram enquadradas e representará apenas **uma expectativa de concessão de bolsas** em relação à demanda qualificada dos projetos que não foram eliminados na Fase 1, ver Seção 12.

**Parágrafo único.** Haverá divulgação da pontuação e do Índice de Produtividade em Pesquisa Individual (IPPI) de todos os proponentes no portal da UFAL.

**Art. 34º** O **resultado final**, em relação ao número de bolsas concedidas a cada orientador, só será

confirmado e divulgado após confirmação oficial da UFAL, do CNPq e da FAPEAL, através do portal da UFAL.

**Parágrafo único.** Caso alguma agência atrase a confirmação da quantidade de cotas que concederá ao PIBIC da UFAL, a Propep poderá iniciar a implantação dos Planos de Trabalho para que o Cronograma deste Edital não seja comprometido, mesmo que haja diminuição a posteriori da quantidade de cotas concedidas ao PIBIC da UFAL.

**Art. 35º** Os **resultados** preliminar e final **serão divulgados no endereço** <http://www.ufal.edu.br/estudante/pos-graduacao-e-pesquisa/programas/pibic/edicoes/2018-2019> dentro do prazo estabelecido no Cronograma deste Edital, ver Art. 5º.

## **14. DOS RECURSOS**

**Art. 36º** Os recursos em relação ao Resultado Preliminar, ver Seção 13, devem ser solicitados, **exclusivamente**, pelo **proponente**, através do **Formulário de Solicitação de Recurso <https://goo.gl/forms/PfpVV9UTEzcL65VZ2>** com autenticação **utilizando conta institucional do Google** (ver Anexo 4), e dentro do prazo estabelecido no Cronograma deste Edital, ver Art. 5º.

**§ 1º** Recursos sobre o **enquadramento** serão julgados pela PROPEP. O fórum de julgamento dos recursos sobre o **mérito científico** é realizado pelo Comitê Assessor de Pós-Graduação e Pesquisa da UFAL. Ver detalhes sobre enquadramento e mérito científico na Seção 12.

**§ 2º** O recurso deve conter fundamentação detalhada para que subsidiem a sua análise.

**§ 3º Não** serão aceitos recursos por e-mail ou impressos.

**§ 4º** Os resultados dos recursos serão divulgados no endereço <http://www.ufal.edu.br/estudante/pos-graduacao-e-pesquisa/programas/pibic/edicoes/2018-2019> dentro do prazo estabelecido no Cronograma deste Edital, ver Art. 5º.

**Art. 37º** As justificativas do parecer dos avaliadores dos projetos devem ser solicitadas, **exclusivamente**, pelo **proponente**, através do **Formulário de Solicitação de Justificativa do Parecer <https://goo.gl/forms/8sCP3nfgKDkKBmZJ2>** com autenticação **utilizando conta institucional do Google** (ver Anexo 4), e dentro do prazo estabelecido no Cronograma deste Edital, ver Art. 5º.

## **15. DA IMPLANTAÇÃO DO PLANO DE TRABALHO DE BOLSISTA E COLABORADORES**

**Art. 38º** Para que bolsistas e colaboradores possam iniciar suas atividades nos seus respectivos projetos de pesquisa, **bolsistas e colaboradores devem se cadastrar**, preenchendo o **Formulário de Cadastro de Bolsistas e Colaboradores** através do endereço **<https://goo.gl/forms/0nj4C3Rdvj8XMLT93>** , dentro do prazo estabelecido no Cronograma deste Edital (ver Art. 5º).

**§ 1º** Bolsistas e colaboradores devem se cadastrar utilizando suas contas de **e-mail institucional**; para criação e/ou acesso do seu e-mail institucional, ver **Anexo 4**.

**§ 2º** Não será garantida a ordem de distribuição de cotas de bolsas, tal qual descreve o **Art. 31º**, quando a documentação de cadastro de bolsista não for entregue no período estipulado no Cronograma, ver Art. 5º.

**§ 3º** O bolsista que não informar os dados cadastrais para implantação da bolsa, dentro do prazo estabelecido no Cronograma deste Edital, não terá direito à bolsa referente ao mês de agosto.

**§ 4º** O bolsista terá **até o primeiro dia útil do mês de setembro** para regularizar a situação cadastral. Caso esse prazo não seja cumprido, a Propep poderá realizar **o remanejamento da bolsa para** **outro projeto** de acordo com os critérios definidos na Seção 12.

**§ 5º** Após divulgação do resultado final, caso o orientador tenha solicitado duas bolsas mas tenha sido contemplado com apenas uma bolsa, o orientador poderá solicitar à Propep que o **estudante candidato à bolsista seja transformado em colaborador**, desde que o respectivo plano de trabalho tenha sido aprovado. Essa solicitação deve ser feita pelo orientador, através do **Formulário de Cadastro** de Bolsistas e Colaboradores, marcando a opção "*Transformar Bolsista em Colaborador*" no campo *"Prioridade da Bolsa (Verificar no Sistema PIBIC)*"

**§ 6º** No caso de bolsistas da **cota CNPq**, a PROPEP irá cadastrar no sistema do CNPq os dados do bolsista que receberá um e-mail automático para informar seus dados bancários. Esse e-mail automático do CNPq poderá chegar nas caixas de Spam ou na lixeira. Se o bolsista não receber o e-mail automático do CNPq até **10/08/2019**, o bolsista deve procurar com urgência a PROPEP **até às 12h do dia 11/08/2019** para resolver a situação.

**§ 7º** No caso de bolsistas da **cota FAPEAL**, **bolsista** e **orientador** precisam realizar cadastro no SIG FAPEAL através da página [http://sigfap.fapeal.br](http://sigfap.fapeal.br/) fornecendo toda documentação exigida pela FAPEAL. A bolsa será implantada após o envio dos documentos no **formulário do cadastro de bolsistas**.

**Art. 39º** Em relação ao cadastro de bolsistas e colaboradores, ver Art. 38º, dentre a **documentação** e/ou **informações exigidas para a implantação** dos Planos de Trabalho, estão:

**I** - informações de identificação do projeto;

**II** - nome, CPF, endereços e números para contatos do **orientador**;

**III** - nome, CPF, endereços e números para contatos, número da matrícula acadêmica, curso, Unidade Acadêmica do **bolsista ou colaborador**;

**IV** - Endereço Web (*link*) do espelho do grupo de pesquisa na plataforma de grupos de pesquisa do CNPq, ver **Art. 12º, Inciso IV**.

**V** - no caso de **bolsistas**, informações bancárias: banco, número da agência bancária, número da conta corrente;

**VI** - caso o projeto tenha demandado submissão ao Comitê de Ética em Pesquisa e/ou Comissão de Ética no Uso de Animais, informar se já possui aprovação do Comitê e/ou Comissão.

**Parágrafo único.** Demais documentos e/ou informações poderão ser solicitados além dos descritos neste *caput*.

# **16. DO BENEFÍCIO CONCEDIDO**

**Art. 40º** O estudante que fizer jus ao benefício da Bolsa de Iniciação Científica receberá, durante 12 (doze) meses sendo a vigência de **01/08/2018 a 31/07/2019**, uma mensalidade no valor de **R\$ 400,00 (quatrocentos reais)** que estará sujeito a alterações pelas agências de fomento.

**Art. 41º** Os depósitos dos valores mensais correspondentes às bolsas serão realizados em conta corrente, aberta pelo bolsista em qualquer agência, especificamente **nos seguinte bancos**:

I - bolsas pagas pelas **cotas CNPq e FAPEAL,** são aceitas contas correntes do **Banco do Brasil, apenas**;

II - bolsas pagas pela **cota UFAL**, são aceitas contas correntes do **Banco do Brasil**, do **Santander** ou da **Caixa**.

**Parágrafo único.** Não serão aceitas contas vinculadas, de terceiros, conjuntas ou contas poupanças.

**Art. 42º** A agência de fomento responsável pelo pagamento da bolsa poderá, a qualquer tempo e a seu exclusivo critério, cancelar ou suspender a bolsa sem que disso resulte direito algum à indenização da parte do beneficiado.

# **17. DA SUBSTITUIÇÃO E DO CANCELAMENTO DE BOLSISTA OU COLABORADOR**

**Art. 43º** A partir do primeiro mês de vigência da bolsa, o bolsista ou colaborador poderá ser substituído.

**§ 1º** O bolsista ou colaborador substituto assumirá a responsabilidade de desenvolver as atividades previstas no plano de trabalho do bolsista anterior, previamente elaborado pelo orientador.

**§ 2º** No caso de bolsistas, o orientador poderá **solicitar substituições até primeiro dia útil de cada mês** para implantação da substituição no mês subsequente.

**§ 3º** Após **o primeiro dia útil de maio de 2019**, o orientador poderá solicitar **apenas o cancelamento do bolsista** ou **colaborador**, sem direito a substituí-lo.

**Art. 44º** As **substituições** e **cancelamentos** de bolsistas ou colaboradores deverão ser feitas **exclusivamente pelo orientador** que deverá utilizar a sua **conta de e-mail institucional para preencher os formulários** a seguir (para criação e/ou acesso do seu e-mail institucional, vide Anexo 4)**:**

**I** - Formulário de **Substituição** de Bolsistas e Colaboradores: **<https://goo.gl/forms/Wn2RWenxmSSAwDqY2>**

**II** - Formulário de **Cancelamento** de Bolsistas e Colaboradores: **<https://goo.gl/forms/HbE2iFIfgS2x6llx1>**

**Parágrafo único.** Cotas de bolsas oriundas de cancelamentos retornarão à Coordenação do PIBIC.

# **18. DOS CASOS OMISSOS**

**Art. 45º** Os casos omissos neste Edital, bem como interpretados de modo discrepante quanto à sua aplicação, serão resolvidos no âmbito da Coordenação de Pesquisa da Pró-Reitoria de Pesquisa e Pós-Graduação, consultado o Comitê Assessor de Pós-Graduação e Pesquisa da UFAL.

Maceió, 09 de março de 2018.

**Prof. Dr. Alejandro Cesar Frery Orgambide**

Pró-Reitor de Pesquisa e Pós-Graduação

**Prof. Dr. André Lage Freitas** Coordenador de Pesquisa

#### **Instruções para gerar currículo Lattes** em **formato personalizado** através da Plataforma Lattes.

- 1. No endereço **[http://lattes.cnpq.br](http://lattes.cnpq.br/)**, clicar em "**Atualizar currículo**".
- 2. Abrirá outra tela, onde deverá ser preenchido o CPF e a senha na Plataforma Lattes, em seguida clicar em acessar.
- 3. Clicar no **ícone da impressora** no canto superior direito da tela.
- 4. Abrirá a tela "Gerar página para impressão", você deve:
	- a. marcar a opção "**Selecionar Todos**" que está como primeira opção no canto superior esquerdo dessa tela;
	- b. no menu "**Modelo de currículo**" que está do lado direito e superior, escolher "Personalizado".
	- c. no menu "**Estilo**", escolher "Sem cores ou elementos gráficos";
	- d. no menu "**Idioma**", escolher "Português";
	- e. no menu "**Padrão de referência bibliográfica da produção**", escolher "ABNT";
	- f. no menu "**Indexador**", marcar as opções "Mostrar palavras-chave", "Mostrar setores de atividade", e "Mostrar áreas do conhecimento";
	- g. no menu "**Período da atuação profissional**", escolher "Todo período";
	- h. no menu "**Produção**", marcar as opções "Mostrar informações adicionais", "Utilizar Citação Bibliográfica Informada", e "Exibir número de citações de artigos";
	- i. no menu "**Período da produção**", escolher "**Desde o ano de 2015**".
- 5. Clicar em "Confirmar".
- 6. Abrirá outra tela com o currículo gerado. Clicar no **ícone da impressora** no canto superior direito da tela e salve o currículo no **formato PDF**.

#### **Sobre o** *IPPI*

O Índice de Produtividade em Pesquisa Individual (*IPPI*) da UFAL visa estabelecer um parâmetro quantitativo de avaliação da produtividade do Pesquisador (em relação aos seus pares) e é calculado pela expressão:

$$
I P P I = \frac{I P I}{I P I}
$$

onde: *IPI***:** Índice de produtividade individual do pesquisador, calculado a partir da produção científica do pesquisador, baseado no currículo Lattes, com dados desde o ano indicado no Art. 12º, Inciso III até o presente, de acordo com a pontuação das tabelas do Anexo 3.

**:** Média aritmética simples dos *IPI*(s) de todos os professores/pesquisadores, classificados na 1ª fase, da Unidade Acadêmica, na qual o professor/pesquisador está lotado.

#### OBSERVAÇÃO:

Todos os índices anteriores serão baseados no CURRÍCULO LATTES com os pesos definidos nas tabelas do Anexo 3 deste Edital.

#### **Tabelas** contendo os itens a serem pontuados e contabilizados para a obtenção do Índice de Produtividade Individual (**IPI**).

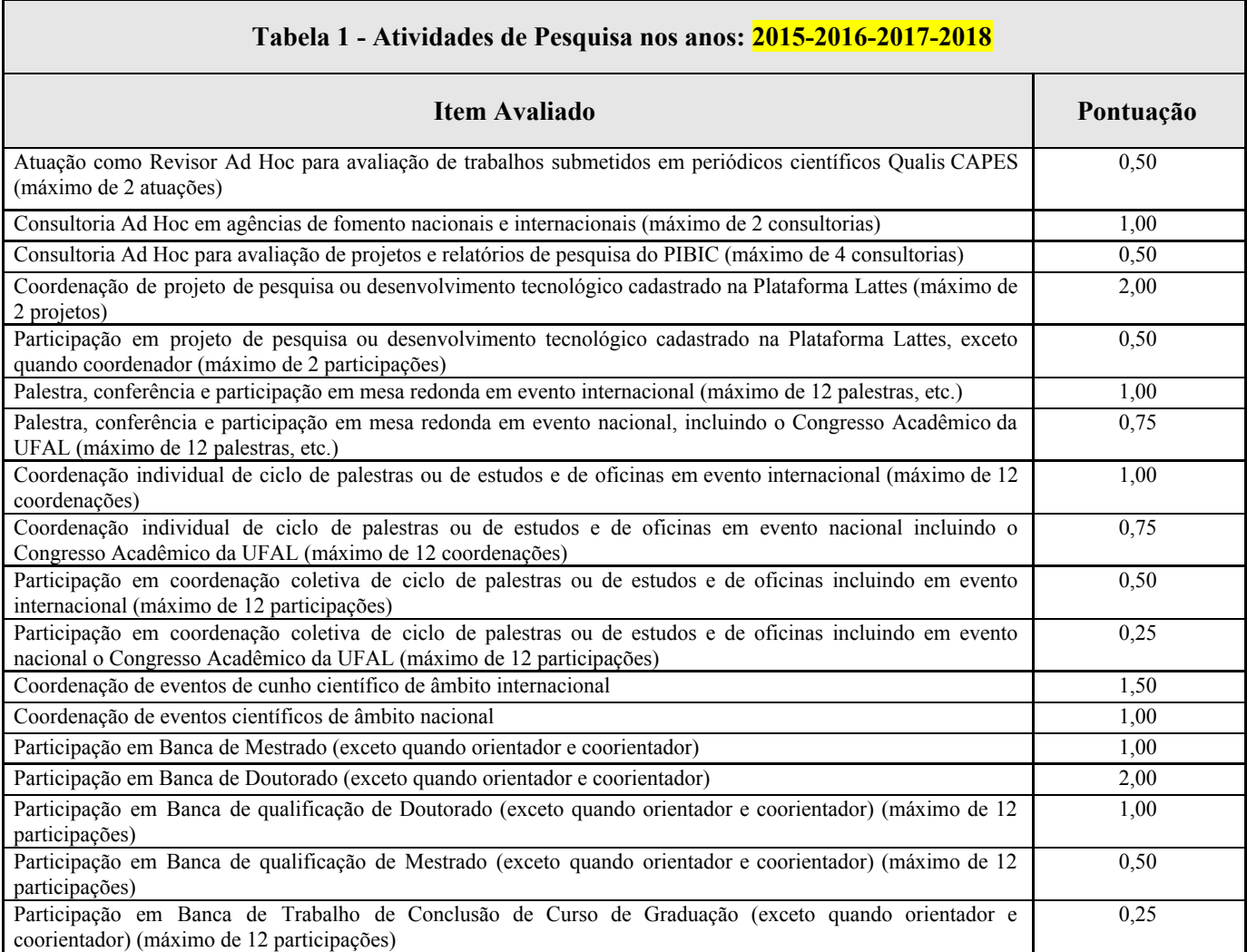

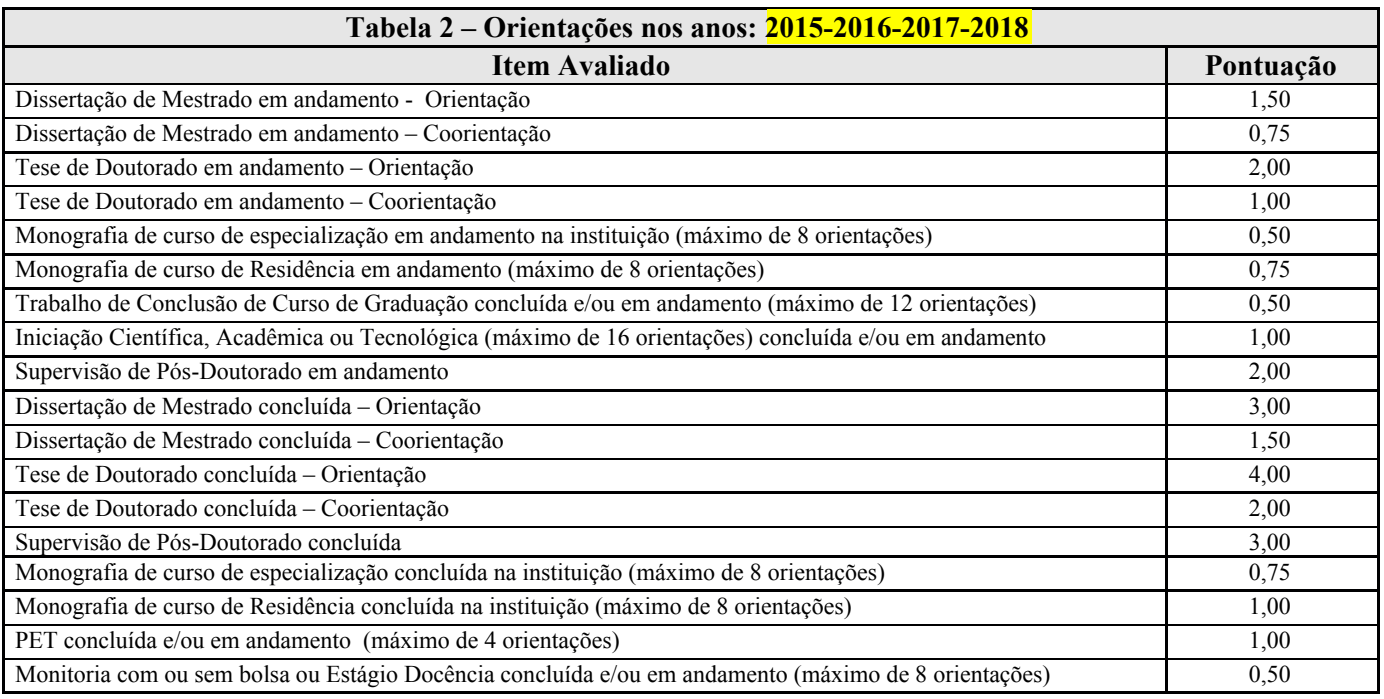

**Tabela 3 - Titulação, Produção Científica, Artística, Técnica e Cultural nos anos: 2015-2016-2017-2018**

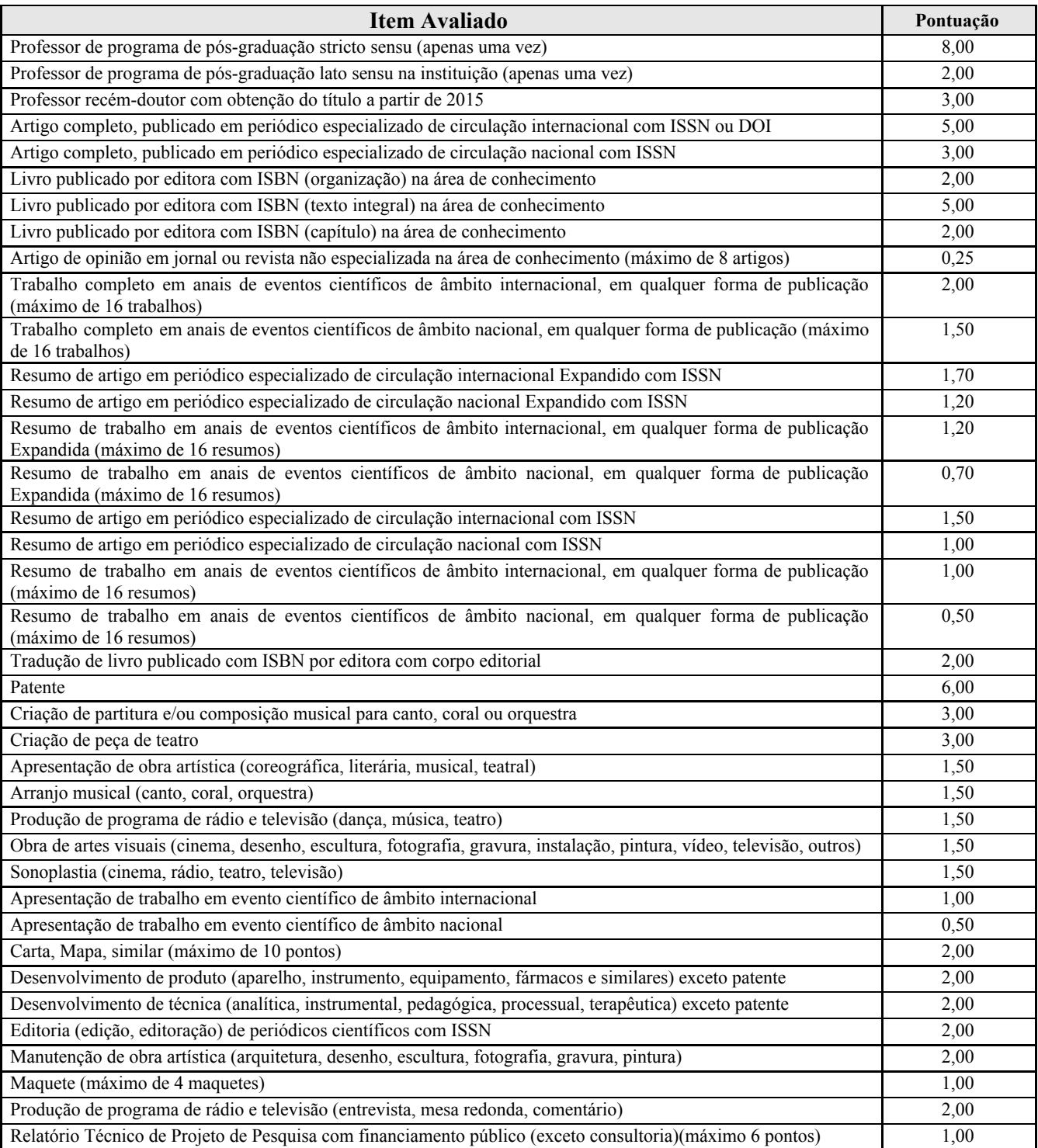

#### Instruções sobre **criação** e **acesso** de **Conta Google institucional** e de **E-mail institucional.**

Todos os servidores, docentes e técnicos, e discentes da UFAL têm direito à uma **conta institucional** para acesso a serviços do Google, o que inclui o serviço de **e-mail institucional**.

**Para criar a conta/e-mail institucional**, por favor ler as instruções abaixo.

- 1. Acessar o lin[k](http://perfil.ufal.br/) [perfil.ufal.br](http://perfil.ufal.br/) a tela de login passa a ser a da Central de Autenticação da Ufal;
- 2. Para acesso digite seu CPF e a senha (a mesma senha de acesso aos demais sistemas da Universidade).
- 3. Acesso permitido se seu acesso tiver sido permitido com a senha acima, abaixo do seu nome, na parte "endereços de e-mail", aparecerá a mensagem "Solicite seu e-mail institucional aqui". Ao clicar no link em azul "aqui", automaticamente será criado o seu e-mail institucional.
- 4. Acesso não permitido Clique no link "Esqueceu a senha?" para que os procedimentos de redefinição da senha sejam enviados ao e-mail do usuário.
- 5. Clicar no link recebido no e-mail. Este link possibilita a criação de uma nova senha. Foi constatado que muitos usuários clicaram no "Esqueceu a senha?" mas nunca acessaram o link enviado para o e-mail, permanecendo sem acesso.
- 6. E-mail pessoal (secundário) desatualizado caso seu e-mail pessoal no cadastro esteja em desuso ou inválido, compareça ao NTI, portando um documento de identificação para atualização do seu e-mail cadastrado.
- 7. Caso consiga acessar diretamente através do passo 3, após criação de seu e-mail institucional, você deve alterar a senha, para fins de sincronização.

Observação: caso a mensagem Erro: Não foi possível determinar o domínio do usuário. apareça ao solicitar seu e-mail institucional, entre em contato com o NTI por telefone (3214-1015) ou presencialmente, informando o erro para que possamos analisar sua solicitação.

**Para ter acesso ao e-mail institucional**, utilize o enderço [https://gmail.com](https://gmail.com/) e entre com sua conta de e-mail, por exemplo [nome.do.professor@unidade.ufal.br,](mailto:nome.do.professor@unidade.ufal.br) e sua senha utilizada na criação da sua conta/e-mail institucional.

#### **Instruções gerais para os avaliadores do Comitê Externo do CNPq.**

Favor ler este Edital com **atenção especial** à Seção 12. Avaliadores do Comitê Externo do CNPq, que já participaram de avaliação de projetos PIBIC da UFAL, receberão mensagem por e-mail solicitando que as avaliações sejam realizadas. **Novos avaliadores** do Comitê Externo do CNPq **devem entrar em contato com a Propep**, através do e-mail [pibic@propep.ufal.br](mailto:pibic@propep.ufal.br) , considerando o prazo de avaliação de projetos descrito no cronograma deste Edital (ver Art. 5º) para que seu acesso ao Sistema PIBIC possa ser providenciado antes do início do período das avaliações.

Após autenticar-se no Sistema PIBIC e escolher o "Ciclo 2018/2019", no menu "Início", aparecerá "**Minhas Avaliações de Projeto**" e um botão com o texto "**avaliar**". Após clicar nesse botão, aparecerá a tela "**Avaliação Externa On line de Projetos**" onde deve-se preencher o formulário de acordo com os critérios e instruções a seguir.

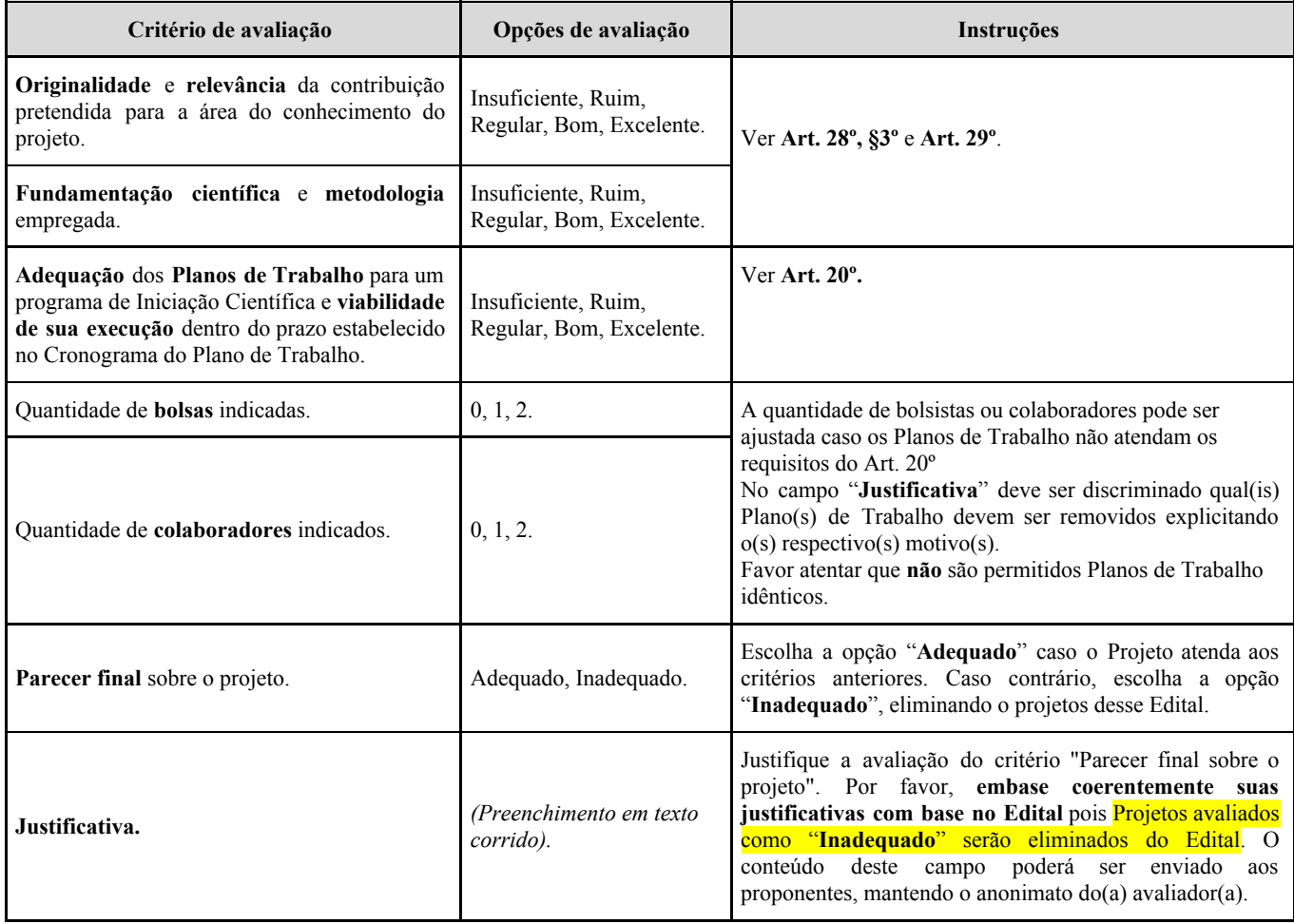

**Observação**. Se, ao baixar algum arquivo em PDF do Sistema PIBIC e não conseguir abri-lo, **renomeie o arquivo retirando a extensão .txt** do arquivo, mantendo apenas a extensão .pdf e tente abrir novamente. Por exemplo, renomeando o arquivo 71169 Projeto\_01-04-2016\_172420.pdf.txt para 71169\_Projeto\_01-04-2016\_172420**.pdf**.

Recomenda-se o uso do leitor **PDF Acrobat Reader** que pode ser baixado gratuitamente no seguinte endereço: <https://get.adobe.com/br/reader/>

Se precisar de ajuda, por favor entre em contato conosco através do e-mail [pibic@propep.ufal.br](mailto:pibic@propep.ufal.br) com assunto da mensagem "Arquivo em PDF no Sistema PIBIC", ou através do telefone (82) 3214-1126.

**Instruções gerais para os avaliadores internos:** representantes do Comitê Assessor em Pós-Graduação e Pesquisa da UFAL e/ou demais orientadores PIBIC

Favor ler este Edital com **atenção especial** à Seção 12. Como descrito no **Art. 28º, Incisos I e II**, compete-lhes realizar as avaliações de enquadramento da proposta.

Após autenticar-se no Sistema PIBIC e escolher o "Ciclo 2018/2019", no menu "**Início**". Aparecerão **duas avaliações a serem feitas**. A **primeira** terá como texto "**Minhas Avaliações de Projeto**" e refere-se ao critérios descritos no Art. 28º, Inciso I. Após clicar no botão "**avaliar**", aparecerá a uma tela onde deve-se preencher o formulário de acordo com os critérios e instruções a seguir.

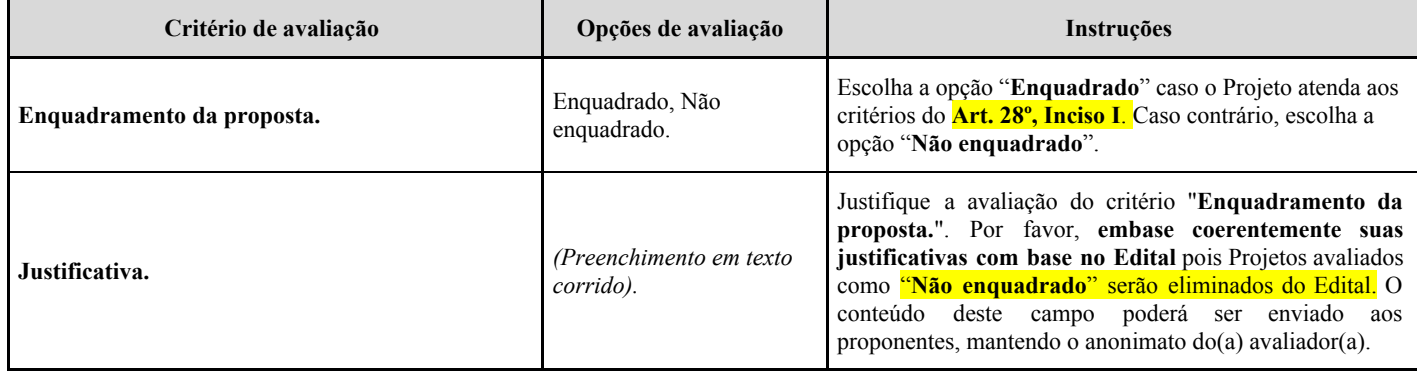

A **segunda avaliação** terá como texto "**Minhas Avaliações de Orientadores**" e refere-se ao critérios descritos no **Art. 28º, Inciso II**. Após clicar no botão "**avaliar**", aparecerá a uma tela onde deve-se preencher os campos **"Pontuação submetida pelo orientador"** e **"Pontuação conferida nesta avaliação"** esta última deve ser a pontuação **retificada ou ratificada pelo avaliador.**

Se, ao baixar algum arquivo em PDF do Sistema PIBIC e não conseguir abri-lo, **renomeie o arquivo retirando a extensão .txt** do arquivo, mantendo apenas a extensão .pdf e tente abrir novamente. Por exemplo, renomeando o arquivo 71169\_Projeto\_01-04-2016\_172420**.pdf.txt** para 71169\_Projeto\_01-04-2016\_172420**.pdf**. Recomenda-se o uso do leitor **PDF Acrobat Reader** que pode ser baixado gratuitamente no seguinte endereço: <https://get.adobe.com/br/reader/>. Se precisar de ajuda, por favor entre em contato conosco através do e-mail cpq@propep.ufal.br , com assunto da mensagem "Arquivo em PDF no Sistema PIBIC", ou através do telefone (82) 3214-1126.